บริษัท ฝึกอบรมและสัมมนาธรรมนิติ จำกัด

จัดอบรมหลักสตรออนไลน์ ผ่าน <mark>ค</mark>า zoom

**สงวนลิขสิทธิ์ รหัส 21/1378Z**

**CPA นับชั วโมงแบบไม่เป็นทางการได้**\*เงื่ อนไขตามที่ สภาวิชาชีพบัญชีกําหนด**่**

 **ห้ามบันทึกเทป รวมถึงอุปกรณ์อิเล็กทรอนิกส์ทุกชนิด**

# **เจาะประเด็นปัญหา...** ภาษีเงินได้นิติบุคคล

### **พร้อมแนวทางปฏิบัติที่สรรพากรยอมรับ**

- **1. ประเด็นรายได้ที่นักบัญชีต้องระวัง พร้อมเจาะปัญหาที่น่าสนใจ**
	- รายได้จากกิจการ
	- รายได้เนื่องจากกิจการ
	- เกณฑ์ในการรับรู้รายได้
	- รายได้ที่เกิดขึ้นก่อนตั้งกิจการ
	- รายได้จากการขายทรัพย์สิน
	- รายได้ของBOI กับNon BOI
	- กรณีกิจการBOI ได้รับดอกเบี้ยเงินฝากออมทรัพย์ได้รับยกเว้นภาษีเงินได้ นิติบุคคลหรือไม่

**VIRTUAL<sup>S</sup>** 

- กรณีหลังสิ้นสุดระยะเวลาที่ได้รับBOI และบริษัทได้มีการเสียภาษี หลายอัตราจะคำนวณภาษีอย่างไร
- รายได้จากการขายผลพลอยได้
- ค่าชดเชยในลักษณะบัตรภาษีจะรับรู้รายได้เมื่อไร
- ค่าภาษีที่ผู้อื่นออกแทนให้ถ้าผู้จ่ายเงินไม่ได้ออกหนังสือรับรองการหัก ภาษีณ ที่จ่ายให้ผู้รับเงินจะทราบได้อย่างไรว่ามีการออกภาษีแทนหรือไม่
- กรณีบริษัทประกาศจ่ายเงินปันผลแต่ผู้ถือหุ้นไม่มารับ
- เจ้าหนี้ปลดหนี้ให้
- ค่าทดแทนจากการถูกเวนคืนดอกเบี้ยที่เกิดจากการชำระเงินล่าช้า ของลูกค้า
- กรณีให้เช่าที่ดินและได้รับกรรมสิทธิ์ในอาคารที่ผู้เช่าได้ก่อสร้าง
- เงินชดเชยความเสียหายที่ได้ไม่เกินกว่าความเสียหายที่ได้รับ
- เงินชดเชยความเสียหายที่ได้รับเกินกว่าความเสียหายที่เกิดขึ้นจริง
- เงินชดเชยที่จ่ายโดยบริษัทประกัน
- การได้ใช้ทรัพย์สินของผู้อื่นโดยไม่มีค่าตอบแทน
- การรับรู้รายได้จากการขายซากทรัพย์สิน, ขายซากรถยนต์นั่ง
- กรณีสำนักงานใหญ่ส่งเงินให้สาขาต้องถือเป็นเงินได้หรือไม่
- ส่วนเกินมูลค่าหุ้นต้องรับรู้รายได้หรือไม่
- ส่งสินค้าตัวอย่างให้ลูกค้าทดลองใช้สรรพากรมีสิทธิประเมินรายได้ ได้หรือไม่
- รายได้ที่เกิดขึ้นจากกิจการที่ทำในต่างประเทศต้องนำมาคำนวณ ภาษีเงินได้นิติบุคคลในไทยหรือไม่
- มีเงินค่าขายสินค้า แต่ลงบัญชีเป็นเงินกู้ยืม
- รายได้จากการลงทุนในคริปโทฯ/ รายได้จากการรับชำระค่าสินค้า บริการจากทริปโท จะบันทึกรายได้อย่างไร
- **2. ปัญหาการรับรู้รายได้นิติบุคคลกับVAT**
- **3. การรับรู้รายได้ตามสัญญาเช่า, การรับรู้รายได้จากสัญญาระยะยาว**
- **4. การรับรู้รายได้รับล่วงหน้า, เงินจอง, เงินมัดจำ, เงินประกัน**

## **วันพฤหัสบดีที่** 29 2565<br>  $\frac{29}{09.00-16.3}$ **2565**

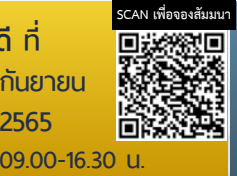

- **หลักสูตรนี้จะทำให้ท่านทราบปัญหาที่แท้จริงของภาษีเงินได้นิติบุคคลพร้อมวิธีการแก้ไขปัญหาที่ถูกต้อง 5. รายได้ค้างรับ-รายจ่ายค้างจ่ายที่ตั้งไว้มีประเด็นที่อาจประเมินได้หรือไม่** - การรับรู้รายได้ตามหลักเกณฑ์สิทธิทางภาษีกับเกณฑ์คงค้างทางบัญชี
	- เหมือนกันหรือไม่
	- **6. เจาะประเด็นรายจ่ายที่สรรพากรมักประเมิน**
		- รายจ่ายในการก่อตั้งบริษัทซึ่งที่ประชุมตั้งบริษัทได้ให้สัตยาบันแล้ว สามารถลงเป็นรายจ่ายได้หรือไม่
		- รายจ่ายที่เกี่ยวกับพนักงาน ลูกจ้าง
		- รายจ่ายที่เกี่ยวกับกรรมการ
		- จ่ายดอกเบี้ยเงินกู้ยืมให้กรรมการ หรือบริษัทในเครือโดยอัตราดอกเบี้ย สูงกว่าธนาคารได้หรือไม่
		- รายจ่ายเกี่ยวกับการซ่อมแซม อย่างไรเรียกว่า ซ่อมแซม - การเปลี่ยนแบตเตอรี่รถยนต์ถือเป็นการซ่อมแซมหรือไม่
		- กรรมการผู้จัดการของบริษัท ได้จ่ายเงินไปแล้วโดยใช้บัตรเครดิตส่วนตัว ต่อมานำเอาสลิปหรือหลักฐานแสดงการหักบัญชีของธนาคาร ซึ่งมีลายมือชื่อเจ้าหน้าที่ร้านค้ามาเบิกคืนเงินจากบริษัท หลักฐานดังกล่าวกรมสรรพากรยอมรับหรือไม่
		- ต้นทุนทางการเงินสรรพากรถือเป็นรายจ่ายหรือไม่
		- ค่ารับรองที่ให้เกิน2,000 บาท จะลงค่าใช้จ่ายอย่างไร
		- ใบรับชั่วคราวมีชื่อ ที่อยู่และลายเซ็นพนักงานของบริษัทเป็นผู้รับเงิน และยังระบุว่าชำระโดยเช็คและมีการเรียกเก็บเงิน
	- **7. รายจ่ายต้องห้ามที่ต้องบวกกลับ**
		- รายจ่ายอะไรบ้างที่สรรพากรมักให้บวกกลับทางภาษี
		- จ่ายเงินแทนบริษัทในเครือลงรายจ่ายได้หรือไม่
		- รายจ่ายค่าบริจาคที่เป็นประเด็นให้สรรพากรตรวจสอบ
		- รายจ่ายที่พิสูจน์ผู้รับเงินไม่ได้
		- รายจ่ายที่จ่ายส่วนตัว อย่างไรเรียกว่าส่วนตัว
	- **8. ปัญหาการใช้สิทธิประโยชน์ทางภาษีกรณีการซื้อทรัพย์สินใหม่ เพื่อลงรายจ่ายทางภาษีได้ 2 เท่า**
	- **9. ปัญหาการหักค่าเสื่อม ค่าสึกหรอ ประเด็นที่นักบัญชีควรให้ความสนใจ เป็นพิเศษ!!!**

#### **10. ปัญหาการตรวจสอบของสรรพากรที่พบบ่อย**

- การใช้ไฟฟ้า
- การใช้น้ำ
- แรงงานคน
- ค่าใช้จ่ายเพิ่มน่าจะมีรายได้เพิ่ม
- ขอดูงบก่อน ต้องห้ามบวกกลับทันที
- ขายสินค้าทาง Online

#### **อาจารย์สุเทพ พงษ์พิทักษ์**

วิทยากรผู้เชี่ยวชาญกฎหมายภาษีอากร อดีตสรรพากรภาค 4 กรมสรรพากร

ท่านสามารถดูรายละเอียดเพิ่มเติมได้ที่www.dst.co.th สํารองที่นั่งได้ที่ Tel 02-555-0700 กด 1, 02-587-6860-64 Fax 02-555-0710

#### อัตราค่าสัมมนา วิทยากร

สมาชิก (Tax, HR) **3,000 + VAT 210 = 3,210 บาท** บุคคลทั่วไป **3,500 + VAT 245 = 3,745 บาท**

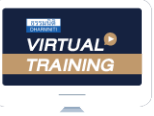

้ บริษัท ฝึกอบรมและสัมมนาธรรมนิติ จำกัด<br>จัดอบรมหลักสูตรออนไลน์ ผ่าน

#### พู้สอบบัญชีรับอนุญาต i3||ม**ง||UU||D||UU|||W|||S|**<br>(เงื่อนไขเป็นไปตามที่สภาวิชาชีพฯ กำหนด) นับชั่วโมงแบบไม่เป็นทางการได้

# ขั้นตอนการสมัครและเขาใชงาน ขั้นตอนการสมัครและเขาใชงาน

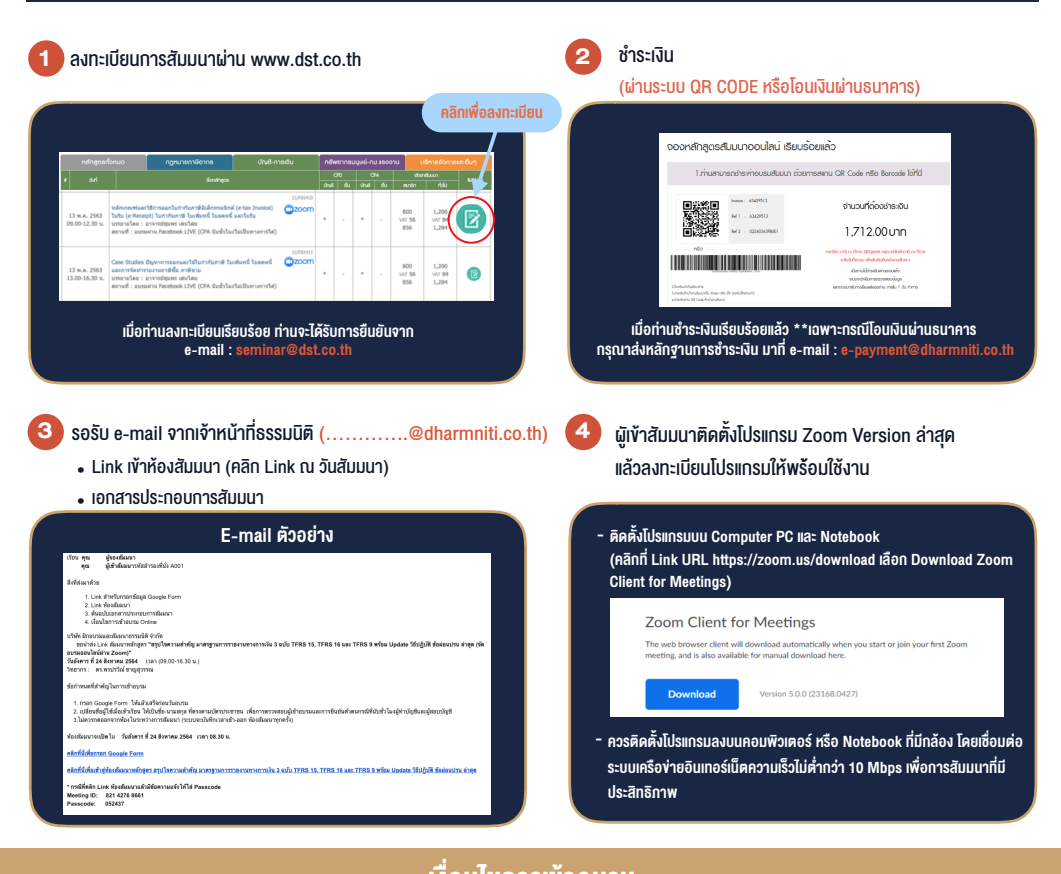

- ผูเขาอบรมสามารถกดปุมยกมือ (Raise Hand) หรือพิมพขอคำถาม เงื่อนไขการเขาอบรม
- 1. กำหนดจำนวนผูเขาสัมมนา 1 ทาน / 1 User
- 2. ผูเขาสัมมนาตองเขาหองสัมมนากอนเวลาที่ระบุไวอยางนอย 20 นาที
- 3. ผูเขาสัมมนาตองตั้งชื่อบัญชี ZOOM เปนชื่อ-นามสกุลจริง ดวยภาษาไทยใหตรงตามบัตรประชาชน
- 4. ผูเขาสัมมนาสามารถกดปุมยกมือ (Raise Hand) พิมพ์ข้อคำถามผ่ามช่องทางแชทได้ในระหว่างการอบรม
- ผานทางชองแชทไดในระหวางอบรม 5. หนังสือรับรองจะจัดส่งให้ทาง e-mail ภายใน 3 วันทำการ ดังนี้ หลังเสร็จสิ้นการอบรม
- 6. เมื่อท่านชำระเงิน บริษัทฯ จะส่ง Link การเข้าสัมมนาและไฟล์เอกสาร  $\frac{1}{2}$  60  $\frac{1}{2}$  60  $\frac{1}{2}$  60  $\frac{1}{2}$  60  $\frac{1}{2}$  60  $\frac{1}{2}$ ส่วงหน้า 3 วันทำการก่อนวันสัมมนา โดยทางบริษัทฯ ขอสงวนสิทธิ์ เกเลิกแล • การพัฒนาความรูตอเนื่องเปนสิทธิสวนบุคคล ตองเขาอบรมดวยตนเอง ในการยกเลิกและคืนเงินทุกกรณี

#### - หามบันทึกภาพ วีดีโอแชรหรือนำไปเผยแพร (สงวนลิขสิทธิ์) -